**Photoshop CS3 Incl Product Key Download X64 (April-2022)**

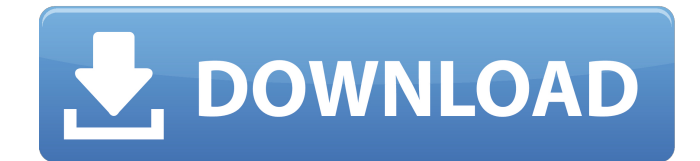

# **Photoshop CS3 Crack + [32|64bit]**

Note Although you can buy Photoshop, the free version (which you get when you download the trial version) can do almost anything you need, and depending on your skill level, the program is probably quite a bit more useful than you'd need it to be.

### **Photoshop CS3 Download**

How do I install the Photoshop Elements program? 1. Download the free version of Adobe Photoshop Elements from the Adobe website. 2. Use the "Burn" or "Write CD-ROM" option on the "Install" screen. (If you need to create a bootable media disc, see instructions on this page.) 3. Drag the file to the installation folder. You can see the installation folder in the "Programs and Features" window. If you don't see this button, right-click on the desktop and select "New". From the "Start" menu choose "Control Panel" and then "System" and then "Programs and Features". Click "OK" when the "Programs and Features" window opens. 4. Click on the "Start Menu" option on the bottom left hand side and then on "All Programs" in the list. You will see "Adobe Photoshop Elements 16.0" on the list. Adobe Photoshop Elements 16.0 Source How do I install the Photoshop Elements 11 program? 1. Download the free version of Photoshop Elements 11 from the Adobe website. 2. Use the "Burn" or "Write CD-ROM" option on the "Install" screen. (If you need to create a bootable media disc, see instructions on this page.) 3. Drag the file to the installation folder. You can see the installation folder in the "Programs and Features" window. If you don't see this button, right-click on the desktop and select "New". From the "Start" menu choose "Control Panel" and then "System" and then "Programs and Features". Click "OK" when the "Programs and Features" window opens. 4. Click on the "Start Menu" option on the bottom left hand side and then on "All Programs" in the list. You will see "Adobe Photoshop Elements 11" on the list. Adobe Photoshop Elements 11 Source How do I install the Photoshop Elements 14.1 program? 1. Download the free version of Photoshop Elements 14.1 from the Adobe website. 2. Use the "Burn" or "Write CD-ROM" option on the "Install" screen. (If you need to create a bootable media disc, see instructions on this page.) a681f4349e

### **Photoshop CS3**

Q: How to display an image associated with a type from the database Using Entity Framework, I am retrieving a type from the database: return  $db. Types. First OrDefault(t \Rightarrow t. Type dEntity. Name == typeName); and here is an example of my DbSet of Types: public virtual ICollection Types { get; }$ set; } I would like to be able to retrieve the image (assigned to the type) from the database, but I'm not sure how to do so... I thought maybe using a FileData in EF but I can't get that to work... The best I have so far is creating a stored procedure that I'm calling from code: string connStr = ConfigurationManager.ConnectionStrings["DefaultConnection"].ConnectionString; using (var conn = new SqlConnection(connStr)) { SqlCommand cmd = new SqlCommand("sp\_GetTypeImage", conn); cmd.CommandType = CommandType.StoredProcedure; cmd.Parameters.AddWithValue("@tid", id); // pass values in. cmd.Parameters.AddWithValue("@tname", typeName); // open connection conn.Open(); // execute command cmd.ExecuteNonQuery(); // close connection conn.Close(); } It works fine, but it's kind of ugly and not at all user friendly. Anyone got any ideas on how I can display the image using EF? A: Modify your db model to store the associated images in the same table as the type:

### **What's New In?**

Q: What are common ways to organize codebases with respect to memory (RAM)? I am working on a C++ program that is getting out of hand, and I have split it into several fragments, ie, it looks like this: Fragment A Fragment B Fragment C Fragment E Fragment F Fragment G Fragment H Fragment I Fragment J So, Fragments A - F are going to fit in RAM. In other words, I will be able to allocate a certain amount of RAM and not have to worry about fragmentation. How should I organize the code to avoid fragmentation of memory? Keep in mind that my goal is to make fragmentation as low as possible, but there are many other constraints. A: Do not allocate things on the stack; instead allocate them with new, or malloc. If you do need to allocate on the stack, then try to allocate a single-task size buffer for each block, and see if you get enough free "time" in a block to free the buffer and reuse it before the next block. If you can't do that, allocate a stack frame for the block, and do all your bookkeeping in the stack frame. This may have higher overhead than the above plan, but it may be worth it. Finally, don't build big structures on the stack. Each block may cause the entire stack to be reallocated, and it's hard to get the stack back. Is West Ham prepared to pay more than £40m for Filipe Luis? West Ham United are said to have made a £39m bid to sign Filipe Luis from Atlético de Madrid. The 29-year-old centre-back has been one of the highest-profile players at the World Cup, with the national side very active in the transfer window. West Ham's hand may be forced by the fact that the striker Manuel Lanzini has been the subject of interest from Manchester City, with the Blues recently moving into pole position to sign him. Diego Costa is leaving in the summer, but West Ham feel that with the Brazilian attacker Samir Nasri set to leave the club, they should actively be looking to add offensive depth. Filipe Luis does have some limitations when it comes to marking set plays. West Ham coach David Moy

# **System Requirements:**

Minimum: OS: Microsoft® Windows® XP (SP3 or later) Processor: Intel® Pentium® III or AMD Athlon™ 64 processor or equivalent Memory: 1 GB RAM Graphics: Nvidia® GeForce® 8500 or ATI® Radeon™ 9600 or equivalent DirectX: Version 9.0c Hard Drive: 25.5 GB available space Sound Card: DirectX 9.0c compatible sound card Additional Notes: Recommended: Internet Access: Windows Live or another similar service provider

Related links:

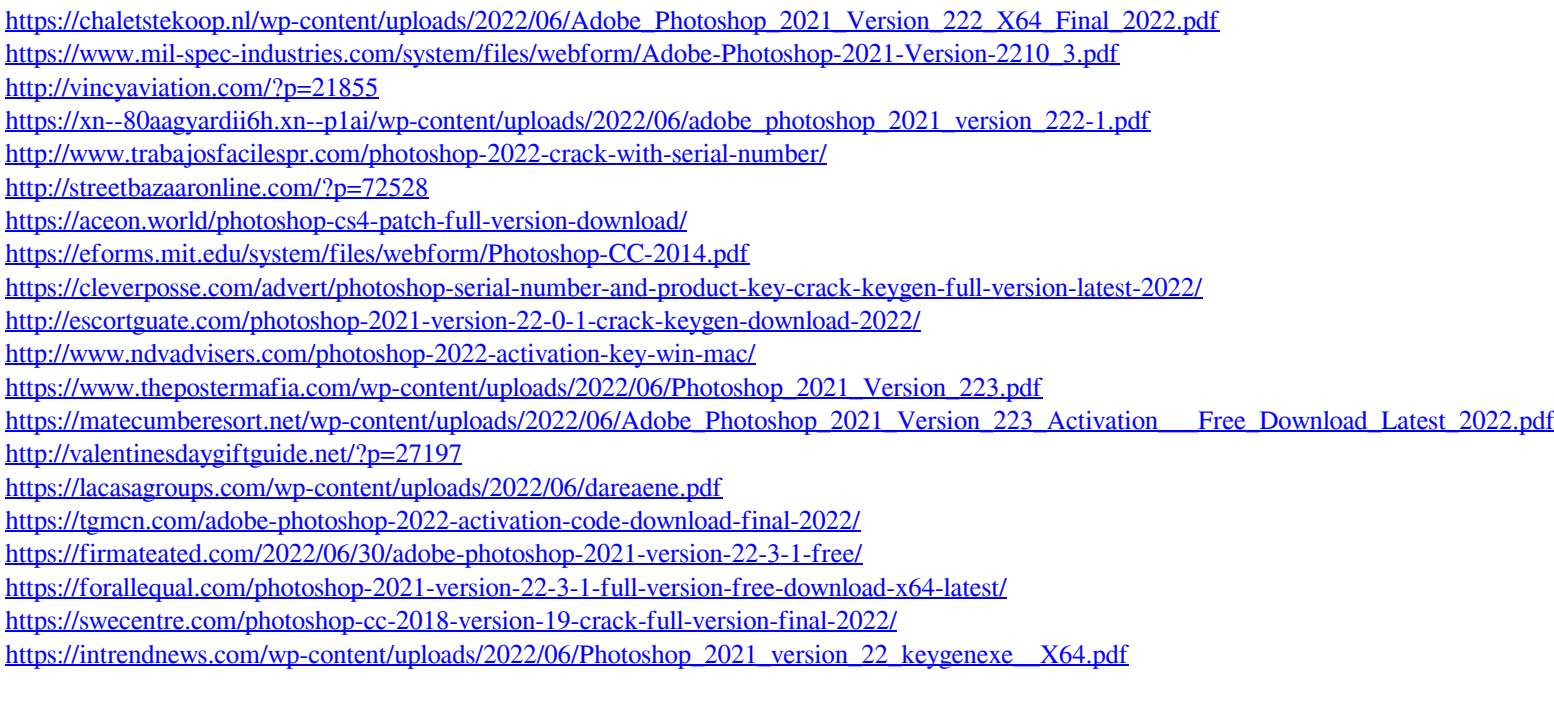